## iPad AirPlay **to share your screen**

## Swipe up from the bottom

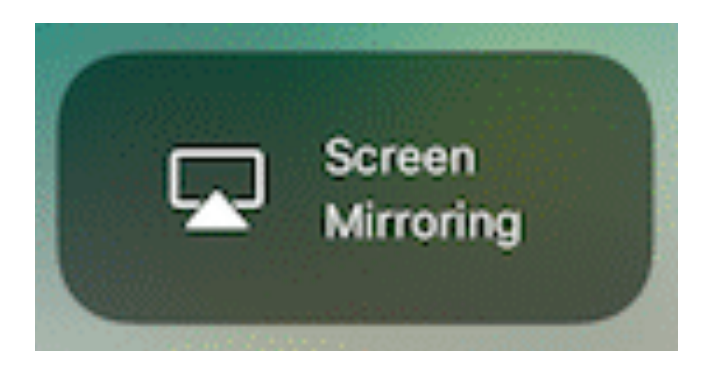

## **Tap "Screen Mirroring"**

## Tap my Apple TV: